# NAG C Library Function Document

# nag forecast garchGJR (g13ffc)

### 1 Purpose

nag\_forecast\_garchGJR (g13ffc) forecasts the conditional variances,  $h_t$ ,  $t = 1, \ldots, \tau$  from a GJR GARCH $(p, q)$  sequence, where  $\tau$  is the forecast horizon (see Glosten, *et al.* (1993)).

## 2 Specification

```
#include <nag.h>
#include <nagg13.h>
void nag_forecast_garchGJR (Integer num, Integer nt, Integer p, Integer q,
          const double theta[], double gamma, double fht[], const double ht[],
          const double et[], NagError *fail)
```
## 3 Description

Assume the GARCH $(p, q)$  process can be represented by:

$$
\epsilon_t | \psi_{t-1} \sim N(0, h_t)
$$

$$
h_t = \alpha_0 + \sum_{i=1}^q (\alpha_i + \gamma S_{t-i}) \epsilon_{t-i}^2 + \sum_{i=1}^p \beta_i h_{t-i}, \quad t = 1, \dots, T.
$$

where  $S_t = 1$ , if  $\epsilon_t < 0$ , and  $S_t = 0$ , if  $\epsilon_t \ge 0$  has been modelled by nag\_estimate\_garchGJR (g13fec) and the estimated conditional variances and residuals are contained in the arrays  $\mathbf{ht}[\ ]$  and  $\mathbf{et}[\ ]$  respectively. Then nag\_forecast\_garchGJR will use the last max $(p,q)$  elements of the arrays **ht**[] and **et**[] to estimate the conditional variance forecasts,  $h_t | \psi_T$ , where  $t = T + 1, \ldots, T + \tau$  and  $\tau$  is the forecast horizon.

### 4 Parameters

1: **num** – Integer *Input* 

On entry: the number of terms in the arrays  $\mathbf{ht}[\ ]$  and  $\mathbf{et}[\ ]$  from the modelled sequence.

Constraint:  $\max(\mathbf{p}[],\mathbf{q}[]) \leq \mathbf{num}[], \mathbf{num}[] \geq 0.$ 

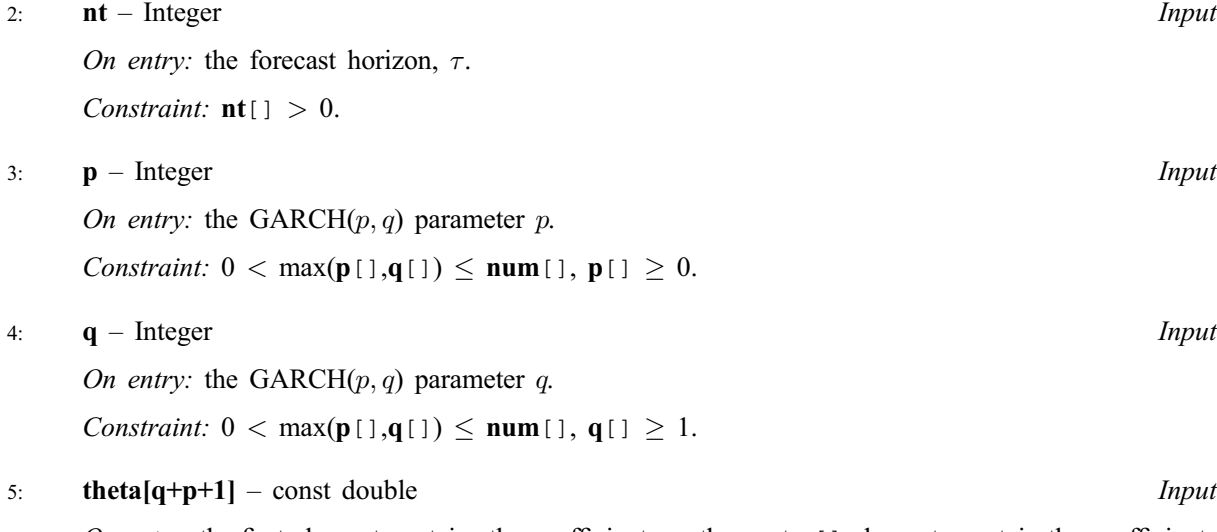

On entry: the first element contains the coefficient  $\alpha_o$ , the next q[] elements contain the coefficients  $\alpha_i, i = 1, \ldots, q$ . The remaining **p**[] elements are the coefficients  $\beta_j, j = 1, \ldots, p$ .

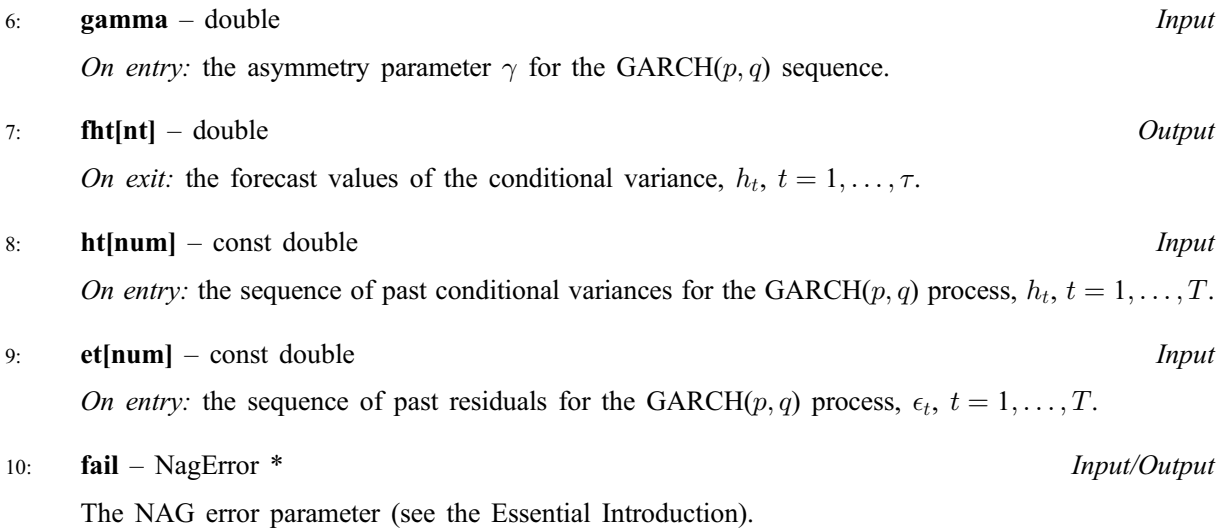

## 5 Error Indicators and Warnings

#### NE\_INT\_ARG\_LT

On entry, num [] must not be less than 0: num [] =  $\langle value \rangle$ . On entry,  $\mathbf{p}$ [] must not be less than 0:  $\mathbf{p}$ [] =  $\le$ value>. On entry,  $q[]$  must not be less than 1:  $q[] = \leq value$ . On entry,  $\mathbf{nt}$ [] must not be less than 1:  $\mathbf{nt}$ [] =  $\langle value \rangle$ .

### NE\_2\_INT\_ARG\_LT

On entry,  $num[] = \langle value \rangle$  while  $max(p[] , q[] ) = \langle value \rangle$ . These parameters must satisfy  $num[] > max(p[], q[])$ .

### NE\_ALLOC\_FAIL

Memory allocation failed.

### 6 Further Comments

#### 6.1 Accuracy

Not applicable.

#### 6.2 References

Engle R (1982) Autoregressive Conditional Heteroskedasticity with Estimates of the Variance of United Kingdom Inflation Econometrica 50 987–1008

Bollerslev T (1986) Generalised Autoregressive Conditional Heteroskedasticity Journal of Econometrics 31 307–327

Engle R and Ng V (1993) Measuring and Testing the Impact of News on Volatility Journal of Finance 48 1749–1777

Hamilton J (1994) Time Series Analysis Princeton University Press

Glosten L, Jagannathan R and Runkle D (1993) Relationship between the Expected Value and the Volatility of Nominal Excess Return on Stocks Journal of Finance 48 1779–1801

## 7 See Also

None.

# 8 Example

See the example for nag\_estimate\_agarchII (g13fcc).